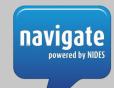

## STUDENT LEARNING TOOLS

The univeral tools below will help ALL students access and engage in educational experiences.

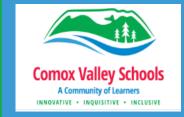

## **Text Suggestions Word Prediction**

Suggested words will display right above the cursor when typing in any application.

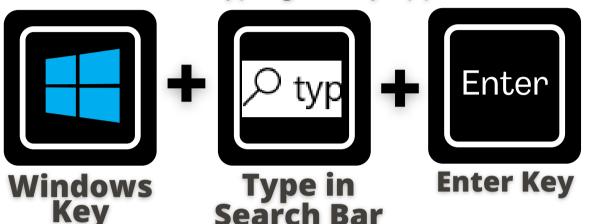

I.Scroll to: **Hardware Keyboard** 

2. Toggle "show text" suggestions as I type".

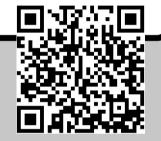

## Windows Dictation Speech to Text

Students can dictate in any applications with a text

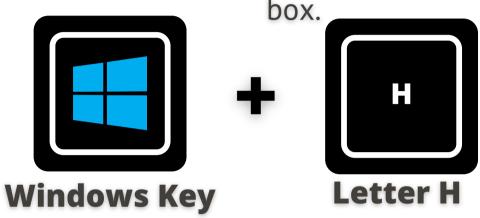

https://t.ly/71windows-dictation

**OrbitNote** 

**Editing PDF Files** 

Chrome extension used to open PDF files in

order to edit them.

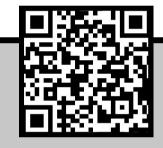

## ReadSpeaker Text to Speech

https://t.ly/71Windows-word-prediction

Application built into Brightspace to read text. Reads pages in Brightspace, Documents, PDFs or webpages.

ReadSpeaker

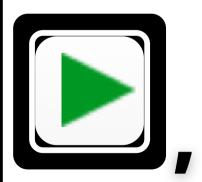

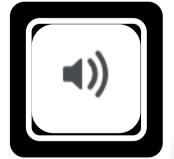

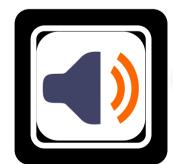

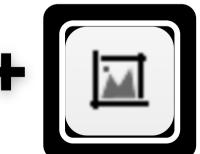

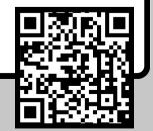

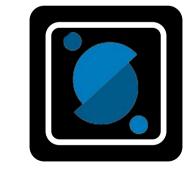

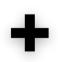

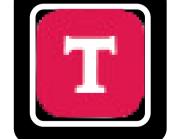

**OrbitNote** 

https://t.ly/71orbitnote

https://t.ly/71readspeaker

Inclusive Education

COMOX VALLEY
SCHOOLS

Embracing Diversity

To "pin" the extensions so they are always visible, click on the puzzle piece \_\_\_\_ on the right of the URL space, click on the push pin \_\_\_\_ to the right of the extension.